**"Education for Knowledge, Science and Culture" -Shikshanmaharshi Dr. Bapuji Salunkhe** Shri Swami Vivekanand Shikshan Sanstha's

## **VIVEKANAND COLLEGE (AUTONOMOUS), KOLHAPUR.**

# **B. Sc. Part – I CBCS Syllabus with effect from June, 2018 COMPUTER SCIENCE - DSC-1006A and DSC-1006B**

## **SEMESTER I**

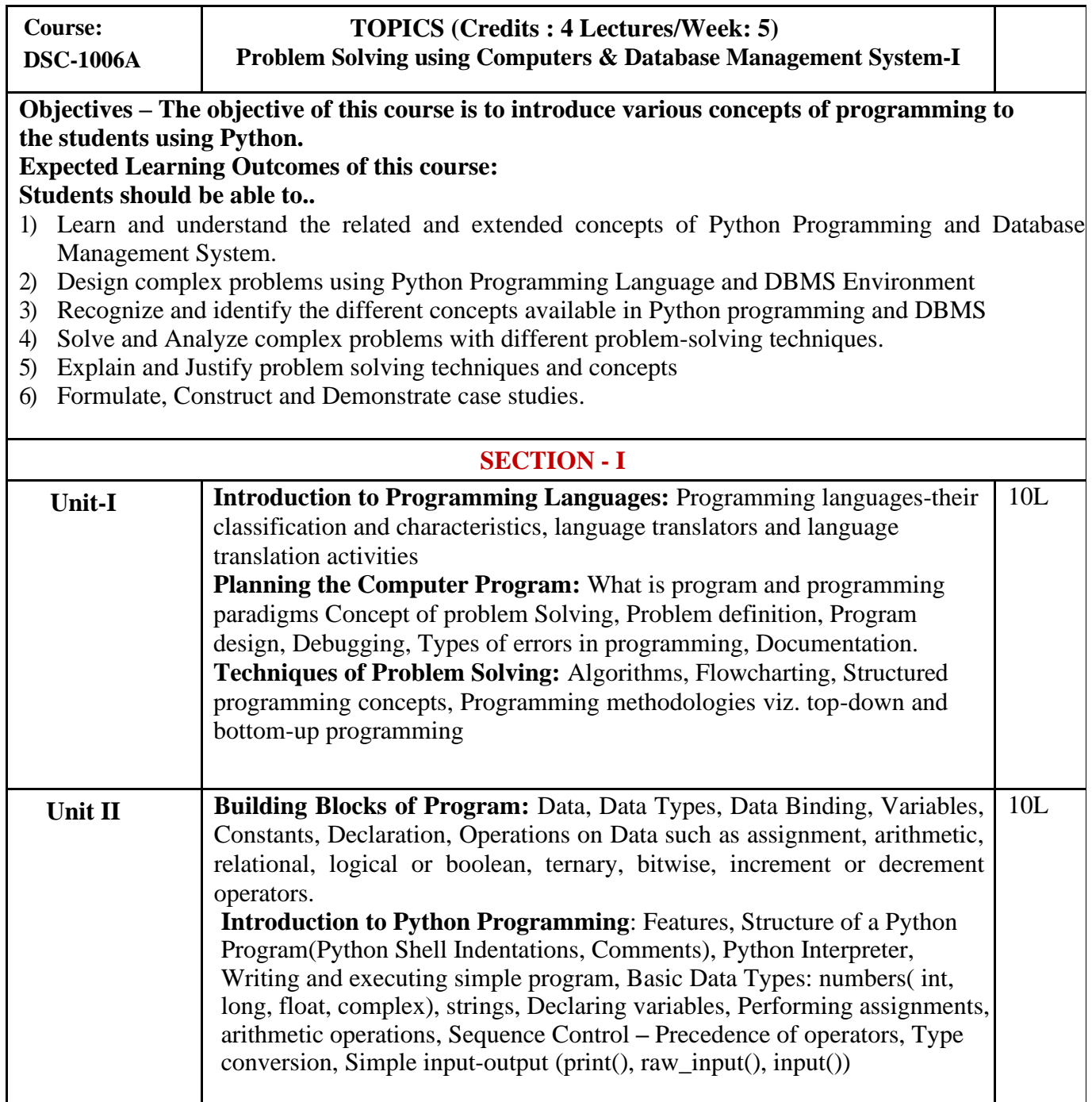

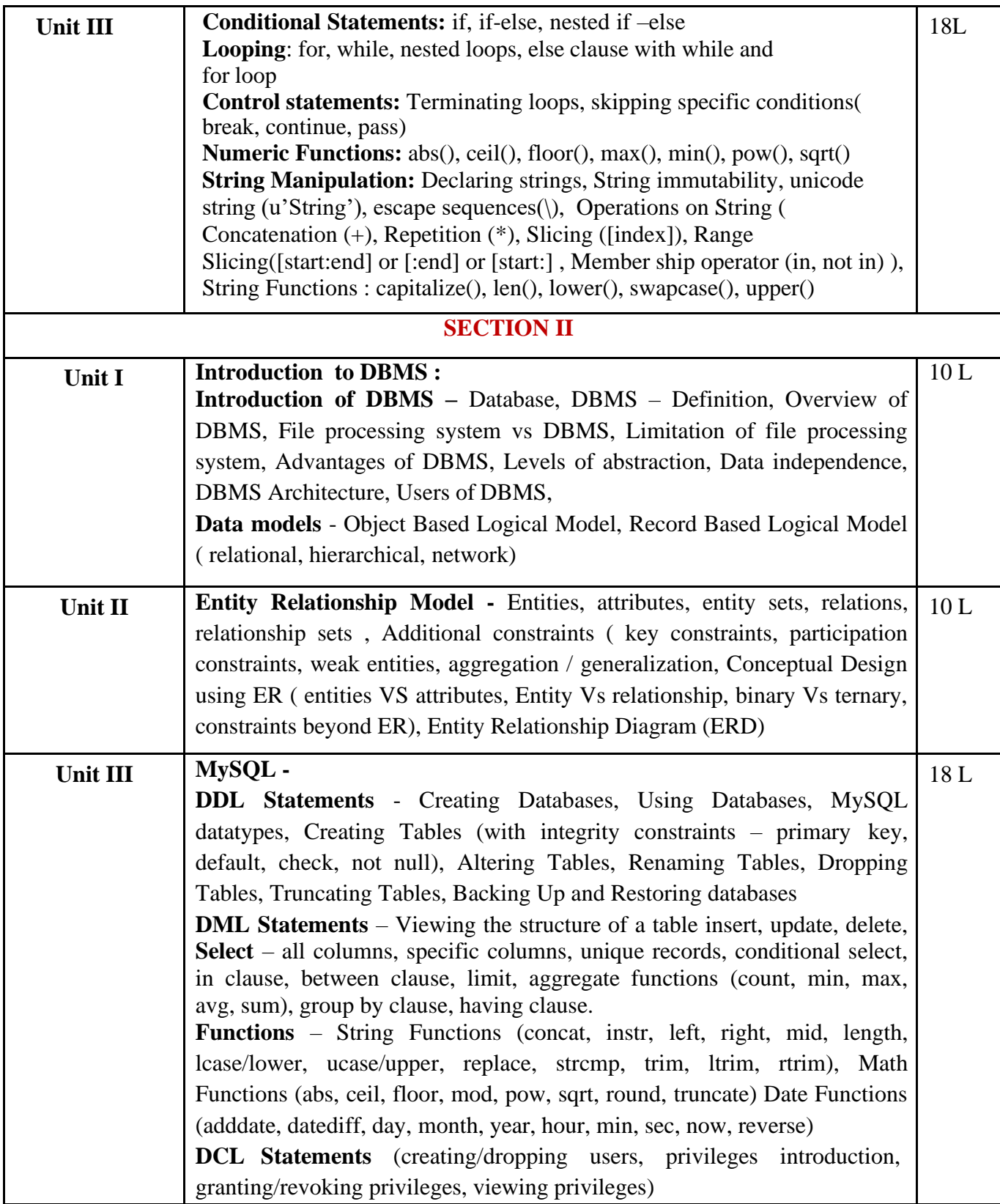

#### **Text books:**

- 1) Charles Dierbach, *Introduction to Computer Science using Python*, Wiley, 2013
- 2) James Payne , *Beginning Python: Using Python 2.6 and Python 3,* Wiley India, 2010

3) Paul Gries , Jennifer Campbell, Jason Montojo, *Practical Programming: An Introduction to omputer Science Using Python 3*, Pragmatic Bookshelf, 2/E 2014

#### **Additional References:**

- 1. Paul Gries , Jennifer Campbell, Jason Montojo, *Practical Programming: An Introduction to omputer Science Using Python 3*, Pragmatic Bookshelf, 2/E 2014
- 2. Adesh Pandey, *Programming Languages – Principles and Paradigms,* Narosa, 2008
- 3) A. Lukaszewski, *MySQL for Python: Database Access Made Easy,* Pact Publisher, 2010

# **SEMESTER II**

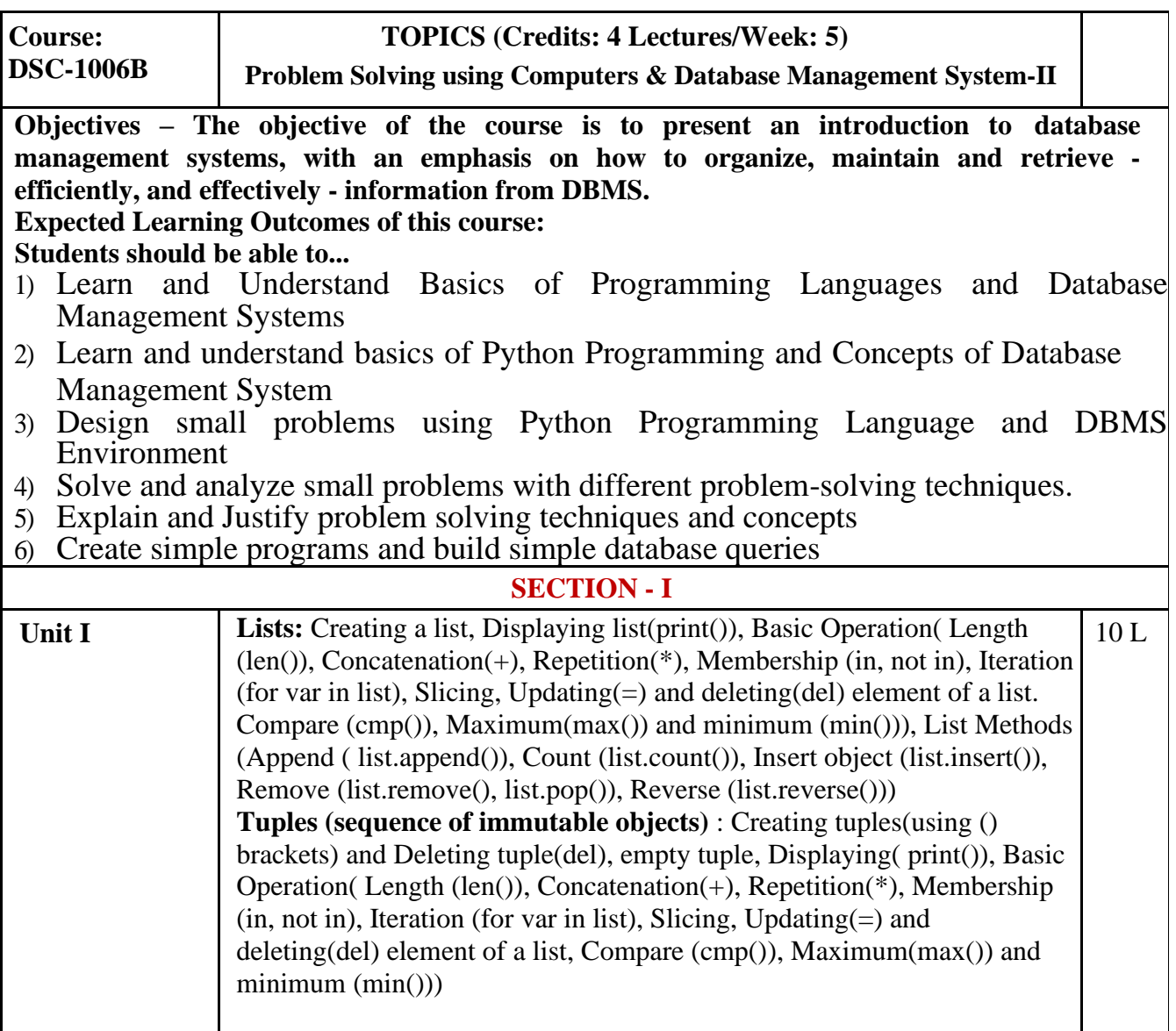

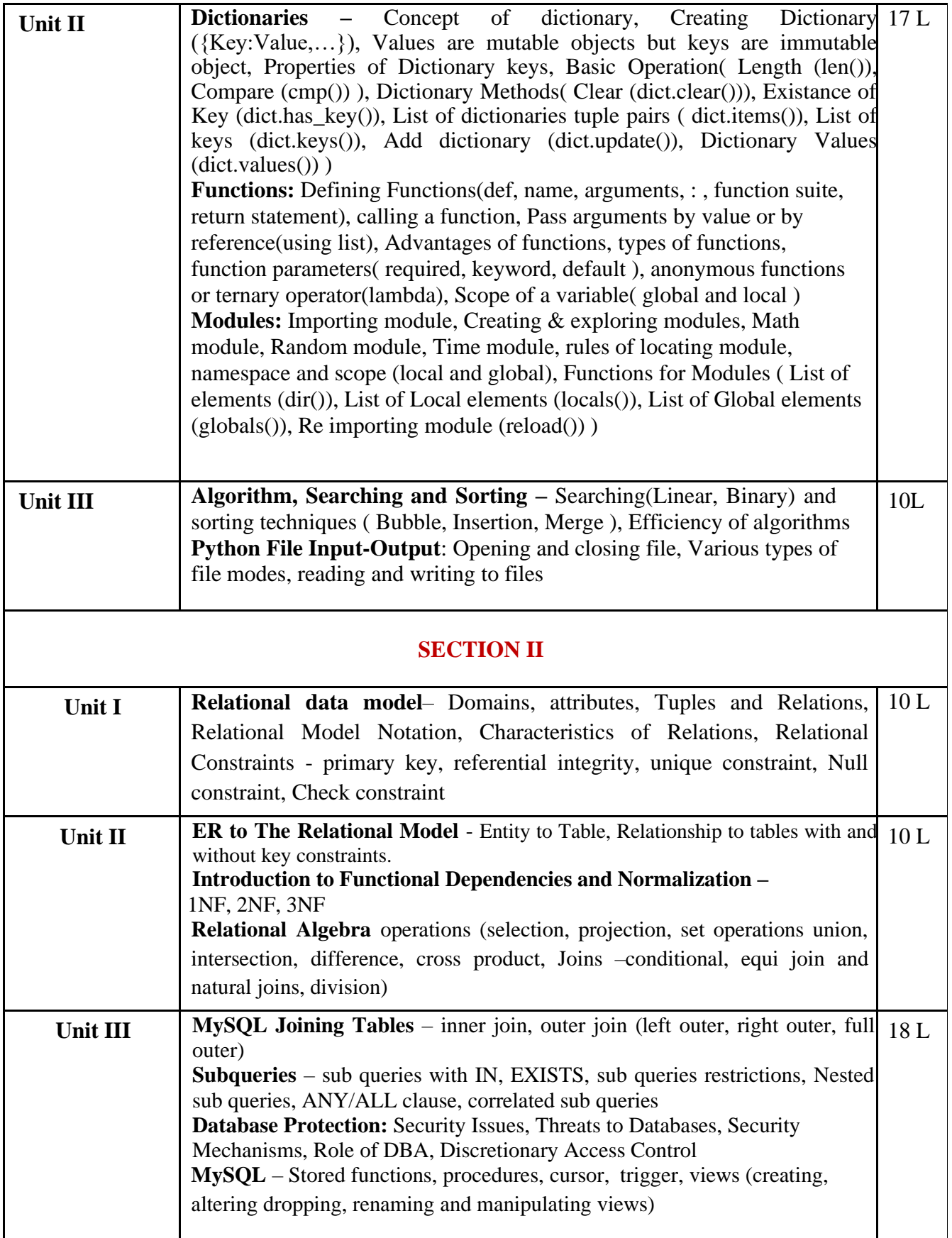

#### **Text books:**

1) Ramez Elmasri & ShamkantB.Navathe, *Fundamentals of Database Systems*, Pearson Education, Sixth Edition, 2010.

2) Joel Murach, *Murach's MySQL*, Murach, 2012

#### **Additional References:**

- 1. Robert Sheldon, Geoff Moes, *Begning MySQL*, Wrox Press, 2005.
- 2. Ramakrishnam, Gehrke, *Database Management Systems*, McGraw‐Hill, 2007

# **Semester I & II Practicals**

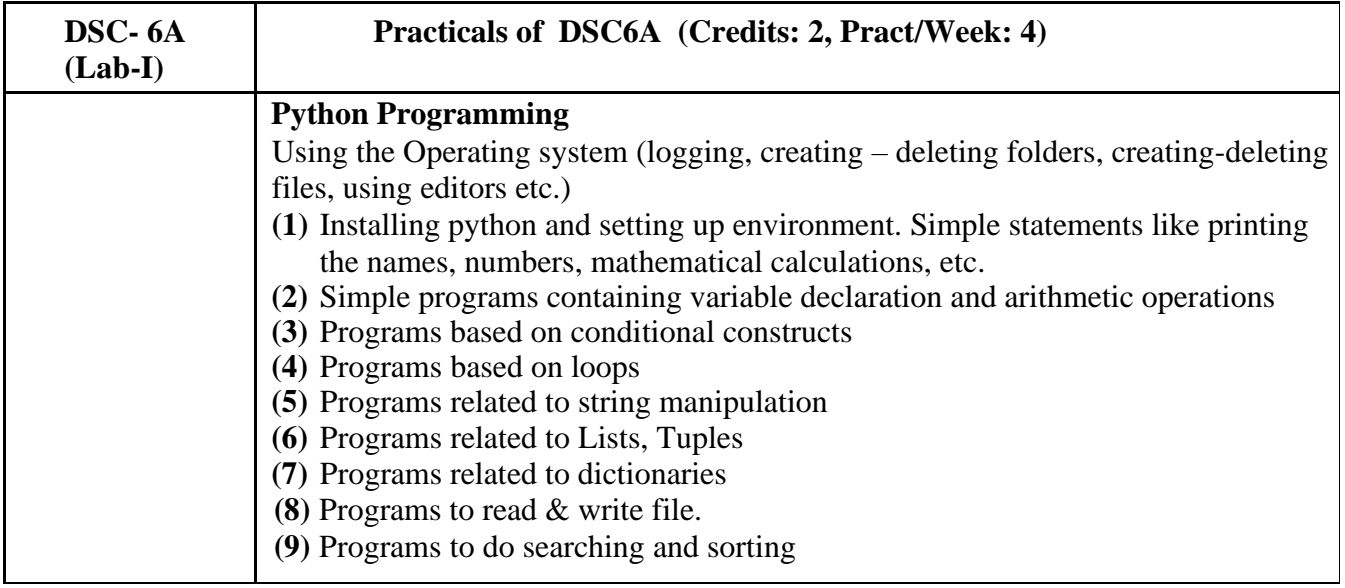

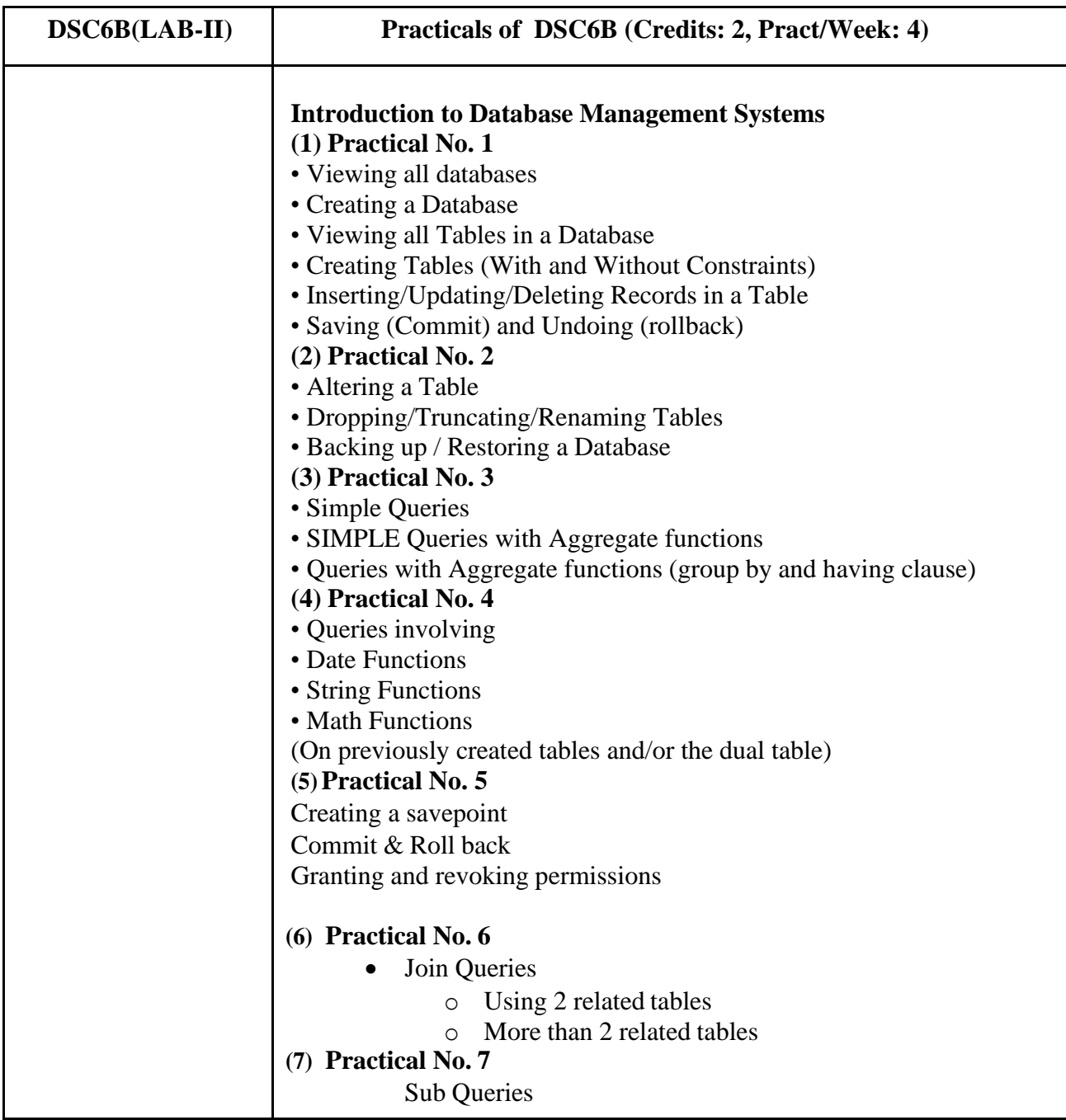